Beheizte Maus Contour

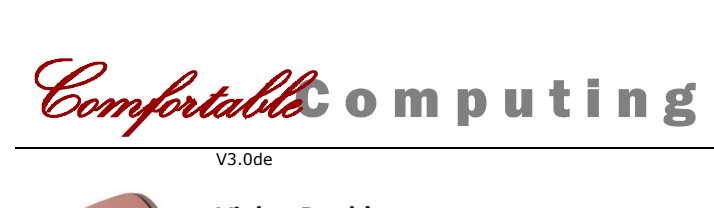

# **Vielen Dank!**

Wir freuen uns, dass Sie sich für eine beheizte Maus von Comfortable Computing entschieden haben.

All unsere Produkte werden mit großer Sorgfalt hergestellt und einzeln geprüft. Sollten Sie trotzdem einmal Grund zur Beanstandung haben, nehmen Sie bitte Kontakt mit uns auf. Gemeinsam finden wir sicher eine Lösung!

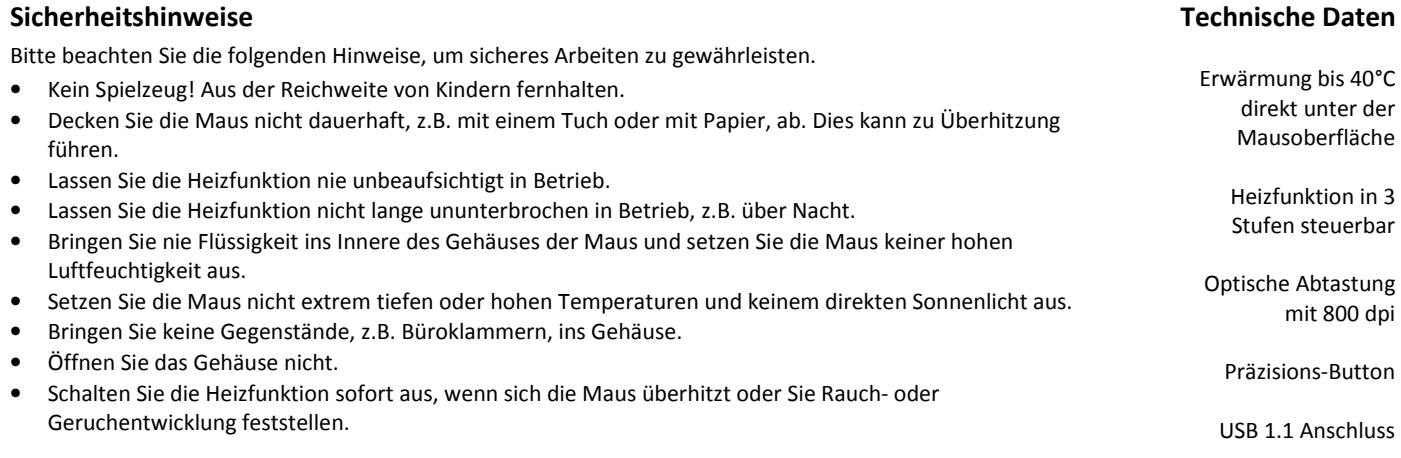

## **Installation und Treiber**

Die beheizte Maus benötigt keinen speziellen Gerätetreiber. Ein Standard-Maustreiber Ihres Betriebssystems für 3-Tasten-Mäuse mit Mausrad ist ausreichend. Stecken Sie einfach den USB-Stecker in einen freien USB-Anschluss Ihres PCs oder Laptops. Die Maus wird daraufhin automatisch installiert und kann sofort verwendet werden. Die beheizte Maus funktioniert mit Windows- und Linux-Betriebssystemen sowie mit MacOS.

### **Bedienung**

Die Wärmefunktion Ihrer beheizten Maus kann durch einen im USB-Kabel integrierten Schalter gesteuert werden. Die Stellungen des Schalters haben folgende Bedeutung:

H – High (hohe Wärmewirkung)

L – Low (niedrige Wärmewirkung)

O – Off (Wäre aus)

Bei eingeschalteter Heizfunktion leuchtet zusätzlich eine rote Kontrollleuchte neben dem Schalter auf.

Beim Ein- und Ausschalten der Heizfunktion kann der Mauszeiger kurz stillstehen, da die Maus neu am USB-Bus registriert werden muss. Das ist ein normales Verhalten, nach maximal einigen Sekunden können Sie wie gewohnt mit der Maus weiterarbeiten.

### **Präzisions-Modus**

Die Beheizte Maus *Contour* ist mit einem Präzisions-Button ausgerüstet (oberhalb des Mausrads). Drücken Sie den Präzisions-Button, um in den Präzisions-Modus zu wechseln: in diesem Modus ist der Mauszeiger deutlich verlangsamt. So können Sie Arbeiten durchführen, die eine besonders hohe Genauigkeit und eine ruhige Hand erfordern. Drücken Sie den Präzisions-Button erneut, um den Präzisions-Modus zu verlassen und den Mauszeiger wieder auf die normale Geschwindigkeit zu bringen.

Die Oberfläche der beheizten Maus besteht aus einem besonders angenehmen Material, das die Wärme effektiv an die Hand weitergibt. Das Material ist empfindlicher als die Oberfläche von herkömmlichen Mäusen. Kleinere Kratzer oder Unebenheiten können leichter entstehen als bei einer normalen Maus, das stellt aber keinen Mangel oder Materialfehler dar.

# **Wir wünschen Ihnen viel Spaß beim Arbeiten mit der beheizten Maus!**